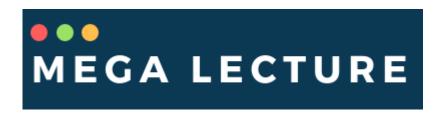

## **Time**

## **Question Paper 1**

| Level             |            | IGCSE                                      |
|-------------------|------------|--------------------------------------------|
| Subject           |            | Maths (0580)                               |
| Exam Board        |            | Cambridge International Examinations (CIE) |
| Paper Type        |            | Extended                                   |
| Topic             |            | Number                                     |
| Sub-Topic         |            | Time                                       |
| Booklet           |            | Question Paper 1                           |
|                   |            |                                            |
| Time Allowed:     | 59 minutes |                                            |
| Score:            | /49        |                                            |
| Percentage:       | /100       |                                            |
|                   | · hip.     |                                            |
| Grade Boundaries: | W.         |                                            |

| A*   | А   | В   | С   | D   | Е   | U    |
|------|-----|-----|-----|-----|-----|------|
| >85% | 75% | 60% | 45% | 35% | 25% | <25% |

| 1 | A train leaves Zurich at 22 40 and arrives in Vienna at 07 32 the next day. |
|---|-----------------------------------------------------------------------------|
|   | Work out the time taken.                                                    |
|   |                                                                             |
|   |                                                                             |
|   | h min [1]                                                                   |
|   |                                                                             |
|   |                                                                             |
| 2 | A doctor starts work at 2040 and inishes work at 0610 the next day.         |
|   | How long is the doctor at work? Give your answer in hours and minutes.      |
|   |                                                                             |
|   |                                                                             |
|   | Answer h min [1]                                                            |
|   |                                                                             |

whatsapp: +92 323 509 4443, email: megalecture@gmail.com

3 A bus company in Dubai has the following operating times.

| Day       | Starting time | Finishing time |
|-----------|---------------|----------------|
| Saturday  | 0600          | 24 00          |
| Sunday    | 06 00         | 24 00          |
| Monday    | 06 00         | 24 00          |
| Tuesday   | 0600          | 24 00          |
| Wednesday | 06 00         | 24 00          |
| Thursday  | 0600          | 24 00          |
| Friday    | 13 00         | 2400           |

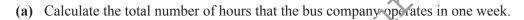

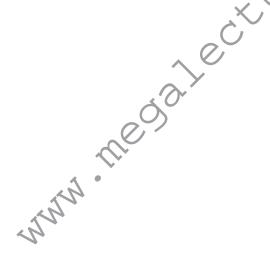

| Answer(a)  |       | h  | [3]  |
|------------|-------|----|------|
| inswer (u) | ••••• | 11 | [-1] |

**(b)** Write the starting time on Friday in the 12-hour clock.

*Answer(b)* ...... [1]

whatsapp: +92 323 509 4443, email: megalecture@gmail.com

| 4 | Christa had a music lesson every week for one year. |
|---|-----------------------------------------------------|
|   | Each of the 52 lessons lasted for 45 minutes.       |

Calculate the total time that Christa spent in music lessons. Give your time in hours.

Answer ..... h [2]

| 5 | Noma | fliesfrom. | Johannesbu | ırgtoHon | gKong. |
|---|------|------------|------------|----------|--------|
|---|------|------------|------------|----------|--------|

Her plane leaves Johannesburg at 1845 and arrives in Hong Kong 13 hours and 25 minutes later. The local time in Hong Kong is 6 hours ahead of the time in Johannesburg.

(a) At what time does Noma arrive in Hong Kong?

**(b)** Noma sleeps for part of the journey.

The time that she spends sleeping is given by the ratio

sleeping: awake = 3:4

ps during the Calculate how long Noma sleeps during the journey. Give your answer in hours and minutes.

Whith . The coal le

*Answer(b)* ...... h ...... min [2]

|            | wh   | atsapp:                   | +92      | 323     | 509    | 4443,        | email:                                  | megalecture@gmail.com                 |
|------------|------|---------------------------|----------|---------|--------|--------------|-----------------------------------------|---------------------------------------|
| (c)        | (i)  |                           | iken for | the jou | urney  | is 13 hou    | rs and 25 m                             | inutes.                               |
|            |      | Calculate ti              | ne avera | age spe | eed of | the plane    | for this jou                            | rney.                                 |
|            |      |                           |          |         |        |              |                                         |                                       |
|            |      |                           |          |         |        |              |                                         |                                       |
|            |      |                           |          |         |        |              |                                         |                                       |
|            |      |                           |          |         |        |              | Answer                                  | (c)(i) km/h [2]                       |
|            | (ii) | The plane u               | uses fue | at the  | rate o | of 1 litre f | For every 59                            | metres travelled.                     |
|            |      | Calculate the Give your a |          |         |        |              | d for the jou                           | urney from Johannesburg to Hong Kong. |
|            |      |                           |          |         |        |              |                                         |                                       |
|            |      |                           |          |         |        |              |                                         |                                       |
|            |      |                           |          |         |        |              |                                         |                                       |
|            |      |                           |          |         |        |              | Answer(                                 | c)(ii) litres [4]                     |
|            |      |                           |          |         |        |              | ,,,,,,,,,,,,,,,,,,,,,,,,,,,,,,,,,,,,,,, | ., ,                                  |
| <b>(d)</b> |      | cost of Nons is an increa |          | •       |        |              |                                         |                                       |
|            | Calo | culate the co             | st of th | e same  | journ  | ey one ye    | ar ago.                                 |                                       |
|            |      |                           |          |         |        |              |                                         |                                       |
|            |      |                           |          |         |        |              |                                         |                                       |
|            |      |                           |          |         |        |              |                                         |                                       |
|            |      |                           |          |         |        |              | Answer                                  | (d) R[3]                              |

| _ |            |     |         |        |           |          |               |     |
|---|------------|-----|---------|--------|-----------|----------|---------------|-----|
| 6 | The time   | in  | Lishon  | is the | same as t | the time | in Func       | hal |
| 0 | - i ne ume | 111 | LASDOIL | is ine | same as i | ше шпе   | : 111 6111110 | J   |

A plane left Lisbon at 0830 and arrived in Funchal at 1020. It then left Funchal at 1255 and returned to Lisbon. The return journey took 15 minutes more.

What time did the plane arrive in Lisbon?

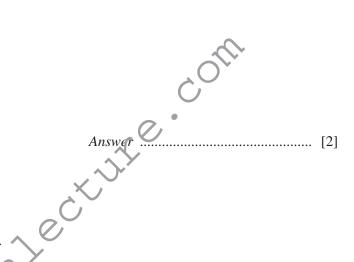

7 A shop is open during the following hours. ^

|              | Monday to Friday | Saturday | Sunday |
|--------------|------------------|----------|--------|
| Opening time | 0645             | 0730     | 0845   |
| Closing time | 1730             | 1730     | 1200   |

| (a) | Write the | closing time | on Saturday | in the | 12-hour | clock t | ime |
|-----|-----------|--------------|-------------|--------|---------|---------|-----|
|-----|-----------|--------------|-------------|--------|---------|---------|-----|

Answer(a) [1]

**(b)** Calculate the total number of hours the shop is open in one week.

Answer(b) h [2]

whatsapp: +92 323 509 4443, email: megalecture@gmail.com

| 8 | The ferry from Helsinki to Travemunde leaves Helsinki at 1730 on a Tuesday. |
|---|-----------------------------------------------------------------------------|
|   | The journey takes 28 hours 45 minutes.                                      |

Work out the day and time that the ferry arrives in Travemunde.

Answer Day Time [2]

9

| (a  | In Portugal, Miguel buys a book about planets. The book costs €34.95. In England the same book costs £27.50.                                                                                                    |
|-----|----------------------------------------------------------------------------------------------------|
|     | The exchange rate is £1 =                                                                                                    |
|     | Calculate the difference in pounds (£) between the cost of the book in Portugal and England.                                                                                                    |
|     |                                                                                                    |
|     |                                                                                                    |
|     |                                                                                                    |
|     | $Answer(a) £ \qquad \qquad [2]$                                                                                                    |
|     |                                                                                                    |
| (b) | In the book, the distance between two planets is given as $4.07 \times 10^{12}$ kilometres. The speed of light is $1.1 \times 10^9$ kilometres per hour.                                                                                                    |
|     | Calculate the time taken for light to travel from one of these planets to the other. Give your answer in days and hours.                                                                                                    |
|     | X, Y, Y                                                                                                    |
|     |                                                                                                    |
|     | Answer(b) days hours [3]                                                                                                    |
|     |                                                                                                    |
| (c) | In one of the pictures in the book, a rectangle is drawn.                                                                                                    |
|     | The rectangle has length 9.3 cm and width 5.6 cm, both correct to one decimal place.                                                                                                    |
|     | (i) What is the lower bound for the length?                                                                                                    |
|     | in the second second se |
|     | Answer(c)(i) cm [1]                                                                                                    |
|     | (ii) Work out the lower and upper bounds for the area of the rectangle.                                                                                                    |
|     |                                                                                                    |
|     |                                                                                                    |
|     |                                                                                                    |

Answer(c)(ii) Lower bound =  $cm^2$ 

| _         |     |     |     |       |        | _        |            |     |
|-----------|-----|-----|-----|-------|--------|----------|------------|-----|
| whatsapp: | +92 | 323 | 509 | 4443. | email: | megalect | ure@amail. | COM |

| 10         | O A bus leaves a port every 15 minutes, starting at 09 00. The last bus leaves at 17 30.         |               |              |                |             |              |              |            |  |  |  |
|------------|--------------------------------------------------------------------------------------------------|---------------|--------------|----------------|-------------|--------------|--------------|------------|--|--|--|
|            | How many times does a bus leave the port during one day?                                         |               |              |                |             |              |              |            |  |  |  |
|            |                                                                                                  |               |              |                |             |              |              |            |  |  |  |
|            |                                                                                                  |               |              |                |             |              |              |            |  |  |  |
|            |                                                                                                  |               |              |                | Ans         | wer          |              | [2]        |  |  |  |
|            |                                                                                                  |               |              |                |             |              |              |            |  |  |  |
|            |                                                                                                  |               |              |                |             |              |              |            |  |  |  |
|            |                                                                                                  |               |              |                |             |              |              |            |  |  |  |
| <b>1</b> 1 | The table shows t                                                                                | he onening    | and closing  | times of a ca  | fé          |              |              |            |  |  |  |
| 11         | The table shows t                                                                                | ine opening a | and closing  |                | 10.         |              |              |            |  |  |  |
|            |                                                                                                  | Mon           | Tue          | Wed            | Thu         | Fri          | Sat          | Sun        |  |  |  |
|            | Opening time                                                                                     | 0600          | 0600         | 0600           | 0600        | 0600         | (a)          | 0800       |  |  |  |
|            | Closing time                                                                                     | 2200          | 2200         | 2200           | 2200        | 2200         | 2200         | 1300       |  |  |  |
|            | (a) The café is open for a total of 100 hours each week.  Work out the opening time on Saturday. |               |              |                |             |              |              |            |  |  |  |
|            | work out the                                                                                     | e opening tir | ne on Saturo | iay.           |             |              |              |            |  |  |  |
|            |                                                                                                  |               |              |                |             |              |              |            |  |  |  |
|            | $Answer(a) \qquad \qquad [2]$                                                                    |               |              |                |             |              |              |            |  |  |  |
|            | (b) The owner of of hours the                                                                    |               |              | at a later tir | ne on Sunda | y. This incr | eases the to | tal number |  |  |  |
|            | Work out the                                                                                     |               |              | ınday.         |             |              |              |            |  |  |  |
|            |                                                                                                  |               |              |                |             |              |              |            |  |  |  |
|            |                                                                                                  |               |              |                | Answe       | r(b)         |              | [1]        |  |  |  |
|            |                                                                                                  |               |              |                |             |              |              |            |  |  |  |

| 12 | A plane took 1 hour and 10 minutes to fly from Riyadh to Jeddah. The plane arrived in Jeddah at 23 05. At what time did the plane depart from Riyadh?                                                |     |
|----|----------------------------------------------------------------------------------------------------|-----|
|    |                                                                                                    |     |
|    | Answer                                                                                                    | [1] |
| 13 | A cyclist left Melbourne on Wednesday 21 May at 09 45 to travel to Sydney.  The journey took 97 hours.  Write down the day, date and time that the cyclist arrived in Sydney.  Answer Day  Date Time |     |
|    | Answer Day Date Time                                                                                                    | [3  |

14

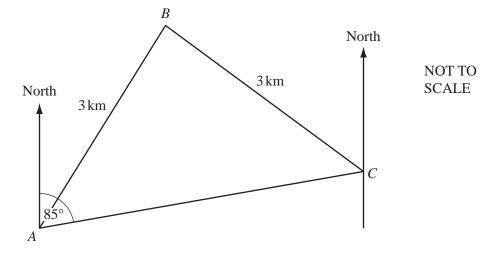

A, B and C are three places in a desert. Tom leaves A at 0640 and takes 30 minutes to walk directly to B, a distance of 3 kilometres. He then takes an hour to walk directly from B to C, also a distance of 3 kilometres.

(a) At what time did Tom arrive at C?

**(b)** Calculate his average speed for the whole journey.

(c) The bearing of C from A is  $085^{\circ}$ . Find the bearing of A from C.

Answer 
$$(c)$$
 [1]